### Nesting irregular polygons within a polygon

Rei Kaçani Anas Assel

12 Jan 2024

K ロ ▶ K @ ▶ K 할 ▶ K 할 ▶ 이 할 → 9 Q @

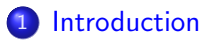

- [Properties of Polygons](#page-5-0)
- [Software and Tools](#page-12-0)

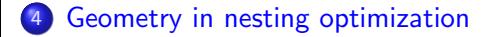

K ロ ▶ K 個 ▶ K 할 ▶ K 할 ▶ 이 할 → 9 Q Q →

<span id="page-2-0"></span>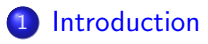

- [Properties of Polygons](#page-5-0)
- [Software and Tools](#page-12-0)
- [Geometry in nesting optimization](#page-34-0)

K ロ ▶ K 個 ▶ K 할 ▶ K 할 ▶ 이 할 → 9 Q Q →

## $Introduction<sup>1</sup>$

The nesting problem generally refers to the problem of placing a number of shapes within the bounds of some material such that no pair of shapes overlap. The objective is to minimize the size of the material which is equivalent to maximizing the utilization of the material.

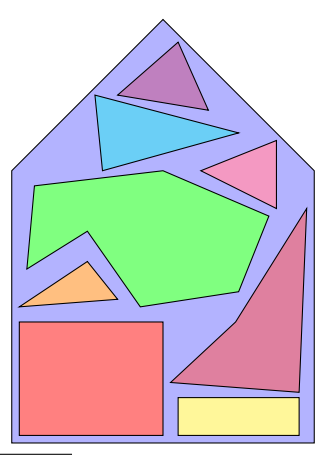

**KORKA SERKER YOUR** 

 $1$ [Nielsen \[2007\]](#page-41-0)

Significance of the nesting problem:

- **Industry:** fitting irregular materials (metal, wood, fabric) within a larger container reduces waste and production costs: shipping, aeronautics, woodworking, and footwear etc . . .
- **Efficient storage and transportation:** by effective nesting in containers or trucks
- **Architecture, Engineering, and Design:** for example by nesting columns or panels efficiently, structural integrity is improved and construction costs are reduced; important in design for creating visually appealing compositions

4 ロ > 4 何 > 4 三 > 4 三 > 三 三 9 Q Q

<sup>2</sup>[Bennell and Oliveira \[2008\]](#page-40-0)

 $1$ [Nielsen \[2007\]](#page-41-0)

#### <span id="page-5-0"></span>**[Introduction](#page-2-0)**

#### 2 [Properties of Polygons](#page-5-0)

- [Software and Tools](#page-12-0)
- [Geometry in nesting optimization](#page-34-0)

K ロ ▶ K 個 ▶ K 로 ▶ K 로 ▶ 『로 → 9 Q @

#### Polygonal curve (Polygonzug) <sup>3</sup>

A sequence of finetly many vertices connected by straight line segments such that each segment (except for the first) starts at the end of the previous segment.

#### Polygon <sup>3</sup>

A polygon with vertices  $p_0, p_1, p_2 \ldots p_n$  for  $n \in N$  with  $n \geq 3$  is a polygonal curve such that  $p_0 = p_n$ .

A polygon is called **simple** if no point of the plane belongs to more than two edges of the polygon and the only points which belong to precisely two edges are the vertices.<sup>4</sup>

KE KA KE KA TA YA TA KA KA KA KA KA KA G

<sup>3</sup>[Held \[2023\]](#page-40-1) <sup>4</sup>[Shermer \[1989\]](#page-41-1)

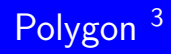

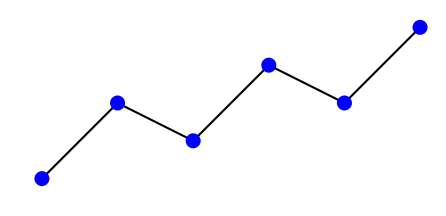

Figure: Polygonal Curve

K ロ K K 메 K K E K K E X H Y W A C Y

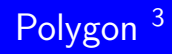

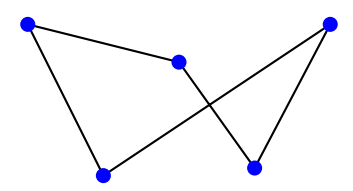

Figure: Non-Simple Polygon

K ロ ▶ K @ ▶ K 할 ▶ K 할 ▶ 이 할 → 9 Q @

<sup>3</sup>[Held \[2023\]](#page-40-1)

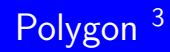

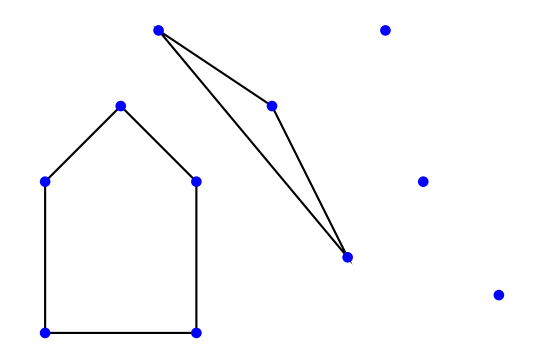

Figure: Planar Straight Line Graph

K ロ ▶ K @ ▶ K 할 ▶ K 할 ▶ 이 할 → 9 Q @

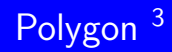

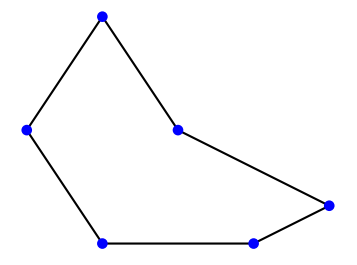

Figure: Simple Polygon

K ロ ▶ K @ ▶ K 할 ▶ K 할 ▶ 이 할 → 9 Q @

#### Properties:

- polygons that have unequal sides and unequal angles
- **o** can be convex or concave

#### Convex <sup>3</sup>

Let S be the set of points of polygon P.  $\overline{pq}$  denotes the straight line segment between p and q. Polygon P ist convex if  $\forall p, q \in S$ ,  $\overline{pq} \subset S$ 

• can be orthogonal (all of its sides are either horizontal or vertical)

#### Examples:

rectangle, trapezium, kite, scalane triangle and other polygons with different number of unequal sides and angles.

<span id="page-12-0"></span>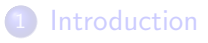

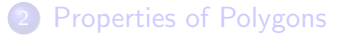

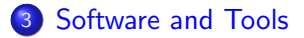

[Geometry in nesting optimization](#page-34-0)

K ロ ▶ K 個 ▶ K 할 ▶ K 할 ▶ 이 할 → 9 Q Q →

NFP determines all arrangements that two arbitrary polygons may take such that the polygons touch but do not overlap. Goal: find an optimal arrangement of objects inside a bigger object to make space usage maximal

KE KA KE KA TA YA TA KA KA KA KA KA KA G

# No-fit polygon concept (NFP) as a heuristic nesting algorithm

**Procedure:**  $P_1$  and  $P_2$  are polygons that do not rotate.

 $P_1$  remains stationary while  $P_2$  orbits around  $P_1$ , staying in contact with it but never intersecting it. The reference point (filled circle) of  $P_2$  becomes the boundary of NFP.

So the NFP of pieces  $P_1$  and  $P_2$ , denoted by  $\mathsf{NFP}_{P_1,P_2}$ , is the region in which the reference point of polygon  $P_2$  cannot be placed because it would overlap polygon  $P_1$ .

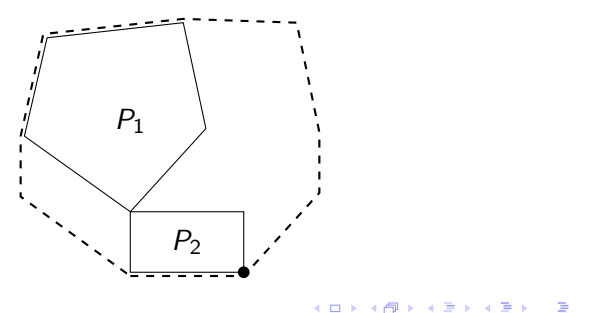

 $2990$ 

#### Convex hull <sup>3</sup>

The convex hull of a set of points is the smallest convex set that contains the points.

- Polygon  $P_1$  is the stationary polygon
- The reference point of  $P_2$  is placed on each vertex of the  $NFP_{P_1,P_2}$ and for each position the convex hull for the two polygons is calculated.
- Convex hull that has the minimum area is returned as the best packing of the two polygons.
- This larger polygon now becomes the stationary polygon and the next polygon is used as the orbiting polygon. This process is repeated until all polygons have been processed.

KID KA KERKER E 1990

 $3$ [Held \[2023\]](#page-40-1)

The small pieces are sorted in a decreasing order according to their surface size and are placed as far to the left as possible.

Notations:

**•** reference point of a piece is the bottom-left corner of the enclosing rectangle of the shape

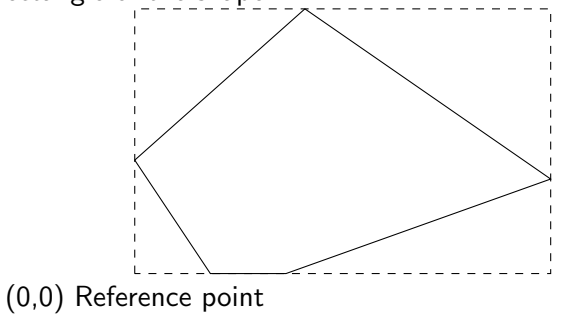

 $\left( x_i, y_i \right)$  and  $\left( x_j, y_j \right)$  are respectively the reference points for the fixed piece i and the moving piece j

**KORK STRAIN A STRAIN A COMP** 

<sup>6</sup>[Dowsland et al. \[2001\]](#page-40-3)

,

- $\bullet$  E is the set of edges from the set of NFP<sub>i,j</sub>
- $(x_m^*, y_m^*)$  is the leftmost point on edge-m, such that  $(x_m^*,y_m^*)\notin$  interior $(\mathsf{NFP}_{k,j})$  for any fixed piece k, where  $k=1...$   $i-1, k \neq i$ .

**KORKARA SERKER OQO** 

- $w_j$  is the width of the enclosing rectangle of piece  ${\rm j}$
- W is the total width of the container
- M is larger than the maximum packing length

#### Procedure

- 1. Place the reference point of first piece i at  $(0,0)$ . Set  $j=2$  for the second piece
- 2. Set  $(x_j, y_j) = (\infty, \infty)$
- 3. Let  $E = e_1, e_2, \ldots, e_k$  be the list of NFP edges from NFP<sub>i,j</sub>
- 4. Let  $e_{k+1}$  be the left edge corresponding to the left edge of the sheet. Let  $E = E \cup e_{k+1}$
- 5. Clip the edges in E against the region  $(0, 0, M, W w_i)$
- 6. For  $m = 1... k + 1$  find  $(x_m^*, y_m^*)$ ; set  $(x_j,y_j)=(x^*_{m-min},y^*_{m-min}):x^*_{m-min}\leq x^*_m\ \forall e_m\in E$  (in case of a tie in values of  $x_m^*$ , choose the one with minimum  $y_m^*$ )

**KORKARA SERKER OQO** 

7. Set  $i=i+1$ . If  $i < n$  goto Step 2, else STOP.

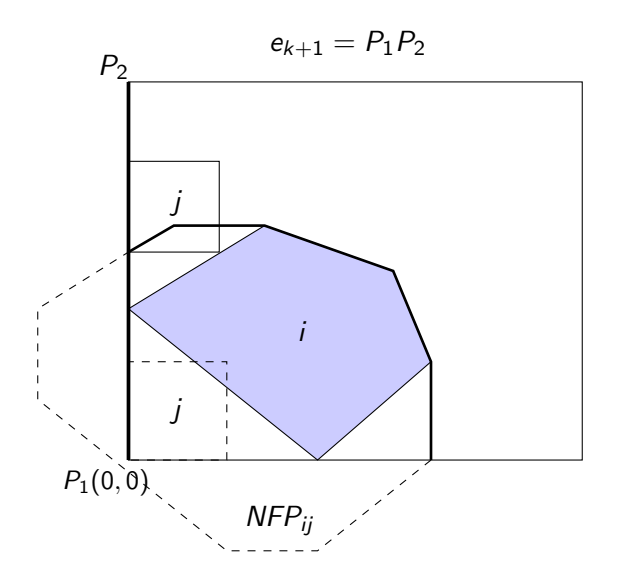

K ロ ▶ K @ ▶ K 할 ▶ K 할 ▶ 이 할 → 9 Q @

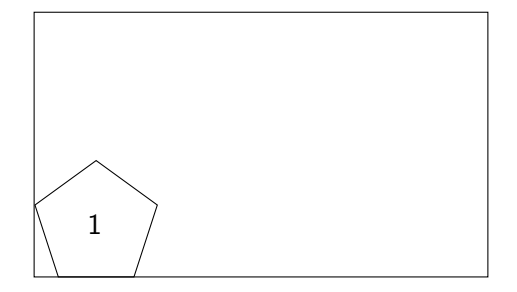

**Kロト K個 K K ミト K ミト 「ミー の Q (^** 

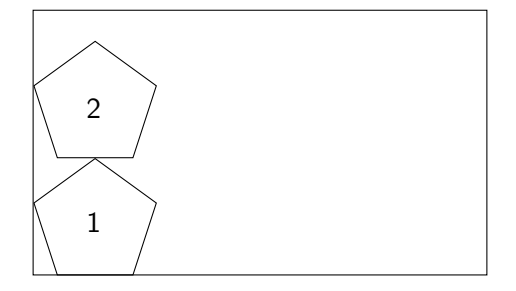

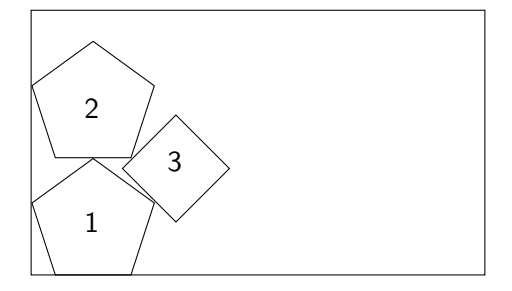

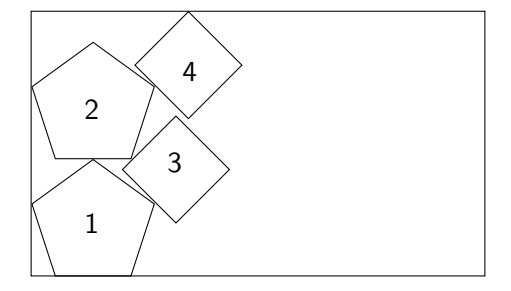

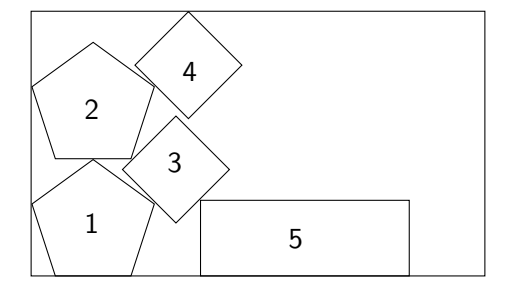

# A constructive algorithm: The TOPOS Algorithm<sup>7</sup>

- In each iteration, characterized by the current partial solution, all the different pieces still available are placed in all admissible orientations, generating several new alternative partial solutions.
- The best new partial solution (which corresponds to minimal area) is selected to be the current partial solution for the next iteration.
- The algorithm stops when all pieces are placed

#### Notations:

- $P(i,j)$  Piece of type i with an orientation j
- PS Partial solution
- S Set of pieces to place
- n number of different pieces
- m number of admissible orientations

waste – the difference between the area of the rectangular enclosure of PS and the area of all pieces already placed, including the one that is under evaluation

 $7$ Oliveira et al.  $[2000]$ 

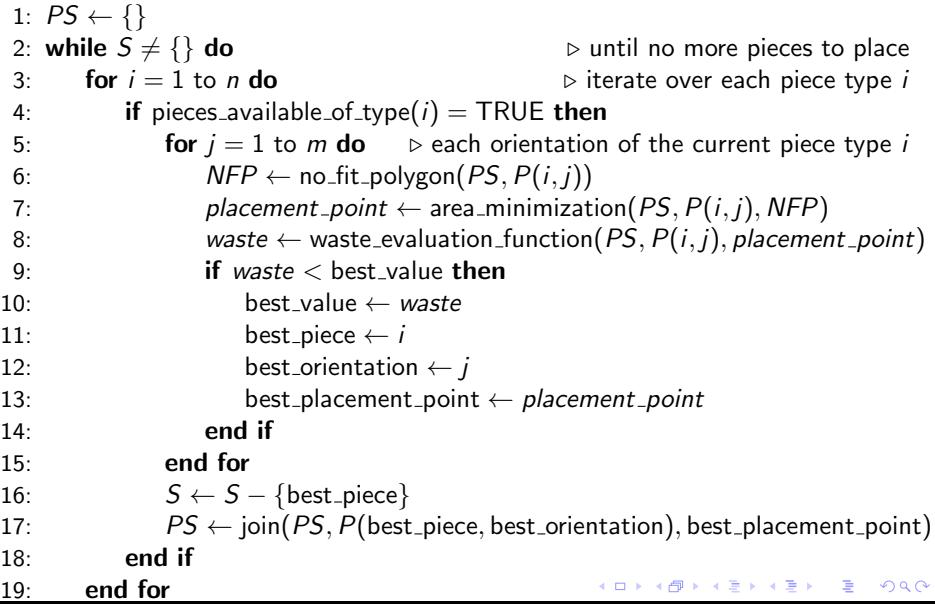

 $NFP_{1,2}$  at different orientations of piece 2 is calculated:

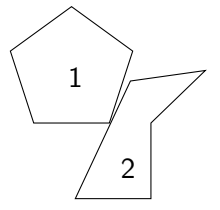

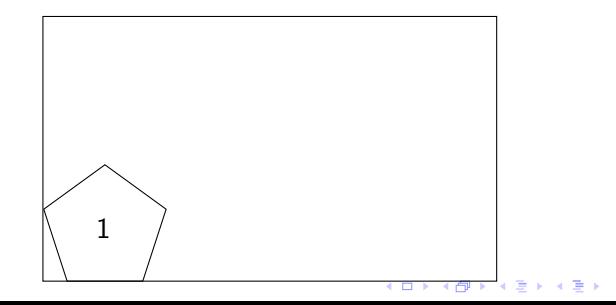

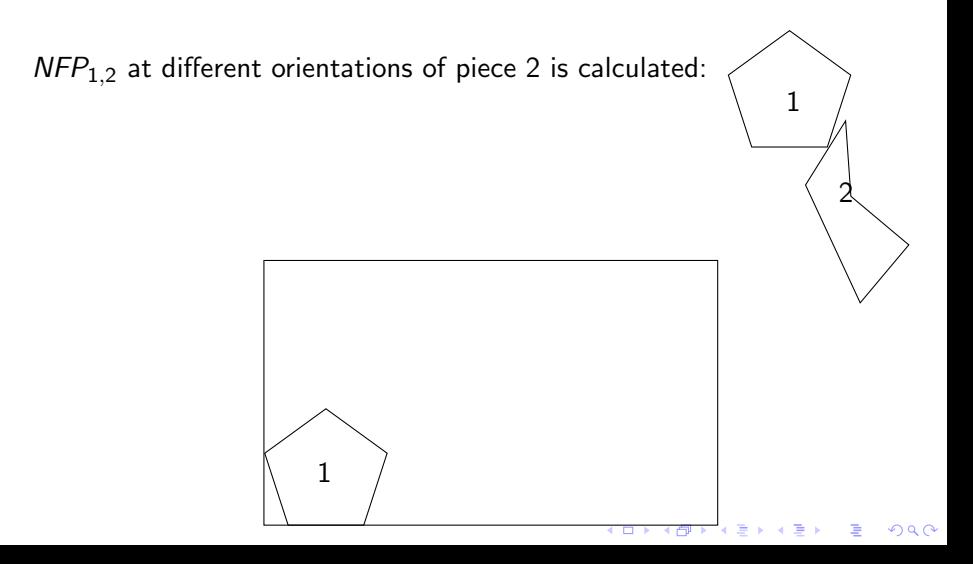

 $NFP_{1,2}$  at different orientations of piece 2 is calculated:

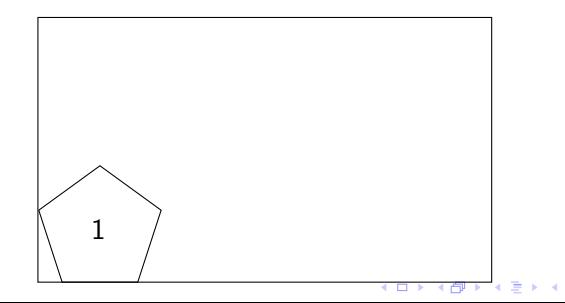

1

2

ă

 $2990$ 

Best position and orientation of piece 2,  $PS = \{1, 2\}$ 

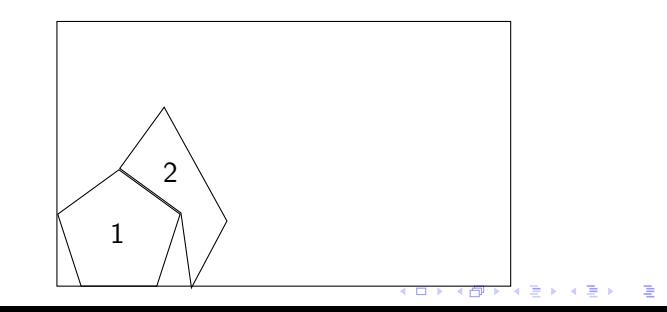

 $2990$ 

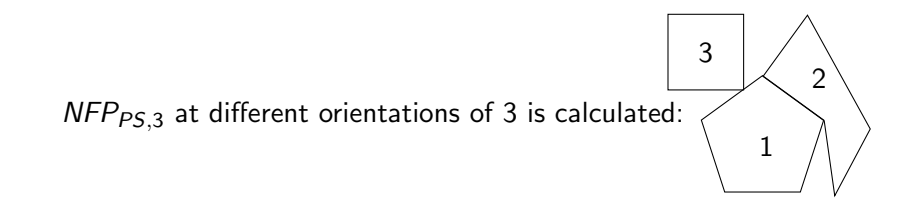

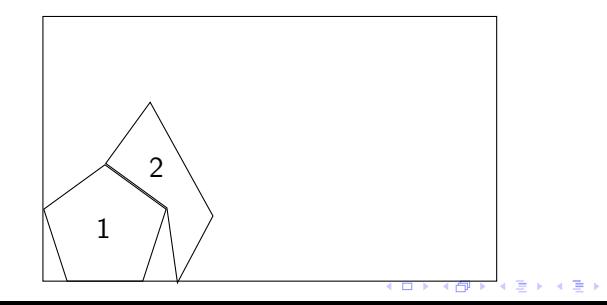

Þ

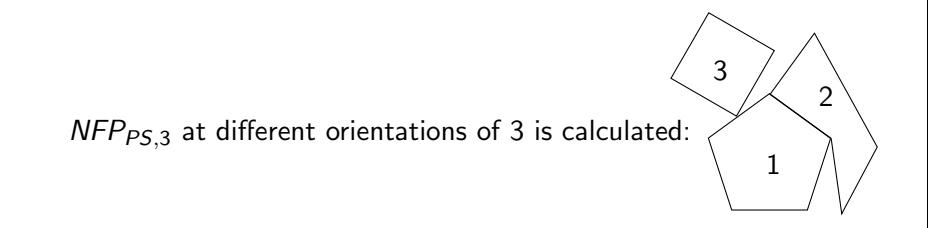

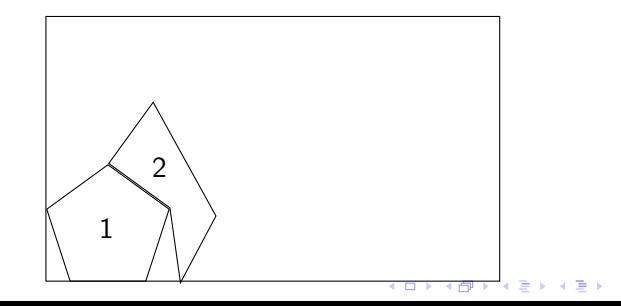

ă

Best position and orientation of piece 3 and  $PS = \{1, 2, 3\}$ 

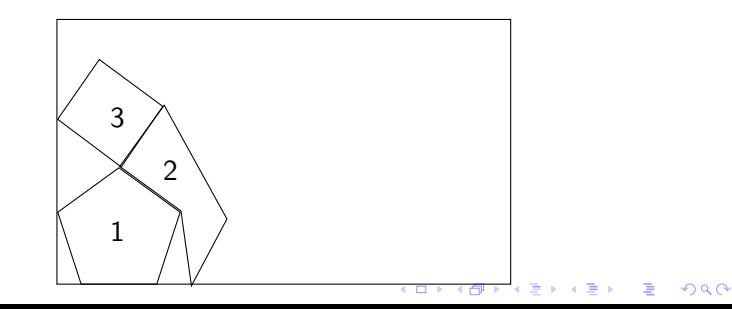

### <span id="page-34-0"></span>Table of Contents

#### **[Introduction](#page-2-0)**

- [Properties of Polygons](#page-5-0)
- [Software and Tools](#page-12-0)

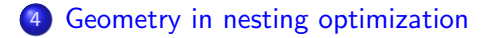

K ロ ▶ K 個 ▶ K 할 ▶ K 할 ▶ 이 할 → 9 Q Q →

# $\overline{\phi}$  Function  $^8$

 $\rightarrow$ describes the interaction between two geometrical objects in such a way that the positions of the objects are the input and a real value is the output.

**Example:**  $\phi$  Function for circles  $\phi(x_1, y_1; x_2, y_2) = \sqrt{(x_2 - x_1)^2 + (y_2 - y_1)^2} - (r + R)$ 

 $\sqrt{ }$  $\int$  $\overline{\mathcal{L}}$ pieces overlap if  $\phi(x_1,y_1; x_2, y_2) < 0$ pieces touch each other  $\quad$  if  $\phi(x_1, y_1; x_2, y_2) = 0$ pieces are separated if  $\phi(x_1, y_1; x_2, y_2) > 0$ 

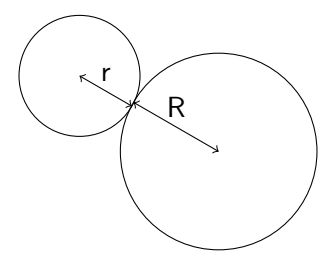

**KORKA SERKER YOUR** 

<sup>8</sup>[Timmerman \[2013\]](#page-41-3)

## Direct trigonometry/ The D-function <sup>8</sup>

Direct trigonometry uses the polygons directly. It consists of tests for calculating if two lines intersect.

D-function is used to calculate overlap between two polygons using trigonometry.

$$
D_{A,P,B} = (X_A - X_B) * (Y_A - Y_P) - (Y_A - Y_B) * (X_A - X_P)
$$
 (1)

where A and B stand for the beginning and ending points of the line and P a point in space.

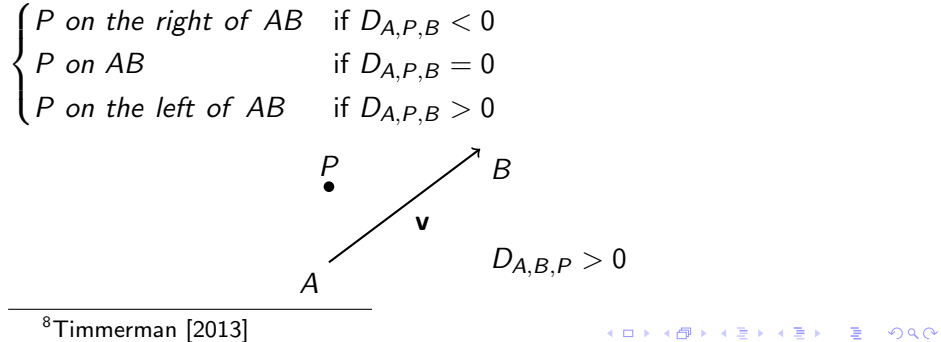

## Pixel/Raster method 8

Representation: existing space(1), empty space(0), overlapping space( $> 1$ )

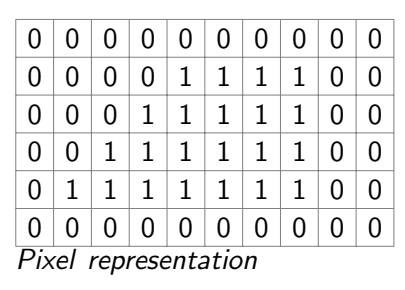

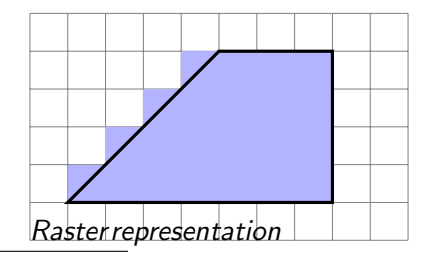

<sup>8</sup>[Timmerman \[2013\]](#page-41-3)

- When placing polygons inside another polygon is necessary to minimize the gaps between actual nested polygons, so more polygons can be nested and the utilization of space or material is maximized
- used in industry, design, architecture, transportation etc
- No-Fit Polygon (NFP), Bottom Left Strategy, constructive algorithms

**KORKARA SERKER OQO** 

• Pixel/Raster method and D function make nesting process more optimal

# Thank you for your attention!

- <span id="page-40-0"></span>Julia A. Bennell and Jose F. Oliveira. The geometry of nesting problems: A tutorial. European Journal of Operational Research, 184(2):397–415, Jan 2008.
- <span id="page-40-2"></span>Edmund Burke and Graham Kendall. Applying ant algorithms and the no fit polygon to the nesting problem. In Australasian Joint Conference on Artificial Intelligence, volume 1747, page 453–464, Sydney, Australia, Dec 1999.
- <span id="page-40-3"></span>Kathryn A. Dowsland, Subodh Vaid, and William B. Dowsland. An algorithm for polygon placement using a bottom-left strategy. European Journal of Operational Research, 141:371–381, May 2001.
- <span id="page-40-1"></span>Martin Held. Computational geometry. pages 32–35,101–102, Aug 2023.
- <span id="page-41-0"></span>Benny K. Nielsen. An efficient solution method for relaxed variants of the nesting problem. In Joachim Gudmundsson and C. Barry Jay, editors, Theory of Computing 2007. Proceedings of the Thirteenth Computing: The Australasian Theory Symposium (CATS2007). January 30 - Febuary 2, 2007, Ballarat, Victoria, Australia, Proceedings, volume 65 of CRPIT, pages 123–130. Australian Computer Society, 2007.
- <span id="page-41-2"></span>Jose Fernando Oliveira, A. Miguel Gomes, and Jose Soeiro Ferreira. Topos – a new constructive algorithm for nesting problems. pages 263–284, Jan 2000.
- <span id="page-41-1"></span>Thomas C. Shermer. Visibility properties of polygons. page 18, Jun 1989.

KE KA KE KA TA YA TA KA KA KA KA KA KA G

<span id="page-41-3"></span>Mattijs Timmerman. Optimization methods for nesting problems. page 49, 2013.